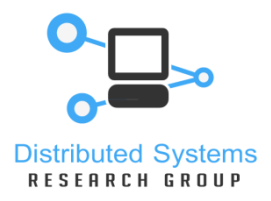

# **Systemy Operacyjne 2**

mechanizmy posix

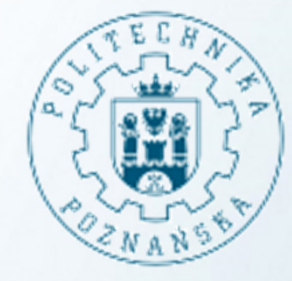

#### POLITECHNIKA POZNAŃSKA

Poznan University of Technology

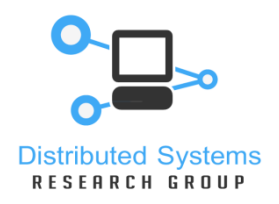

- •w odróżnieniu od procesów współdzielą przestrzeń adresową
- •należą do tego samego użytkownika
- • są tańsze od procesów: wystarczy pamiętać tylko wartości rejestrów, nie trzeba czyścić pamięci podręcznej oraz wczytywać tablicy stron
- •mogą komunikować się za pomocą zmiennych globalnych
- •współdzielą tablicę otwartych plików i identyfikator procesu
- • watki kończą się, kiedy wywołajaą funkcję **exit** (wtedy wszystkie watki procesu zostają zakończone), zostana przerwane, albo wywołają **return** <sup>z</sup> funkcji podanej jako funkcja początkowa wątku
- • jak wątek główny wyjdzie z procedury **main** wszystkie wątki potomne są kończone
- •procedura **pthread\_exit** kończy wywołujący wątek

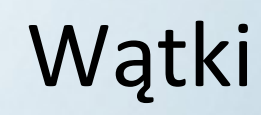

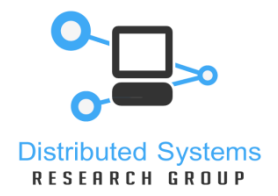

#### Kompilacja programu z wątkami

\$ gcc –lpthread program.c –o program

Dodatkowe informacje o wątkach

\$ man 7 pthreads

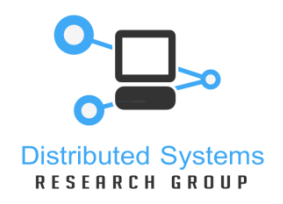

### Tworzenie wątków

Wątki tworzy się za pomocą procedury **pthread\_create**

```
int pthread_create(pthread_t *thread,
      const pthread_attr_t *attr,
      void *(*start_routine)(void *), void *arg);
```
thread **– wskaźnik do wątku** 

 $\texttt{attr}$  – parametry tworzonego wątku

start\_routine **– wskaźnik do funkcji wywoływanej w wątku** void \* (\*) (void \*) (tj. zwraca wskaźnik na void oraz bierze jeden argument będący wskaźnikiem na void)

arg <mark>– parametry funkcji</mark>

 $\tt return$  –  $\tt 0$  jeśli się powiodło, inaczej numer błędu

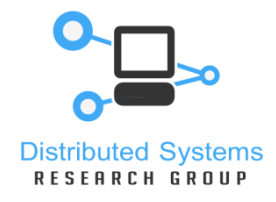

}

### Tworzenie wątków - przykład

```
void * start_func(void * argument)
{printf("Hello worldzie\n");return 0;}int main()
{pthread_t watek;
      int err = pthread_create( &watek, NULL, 
      start_func, NULL);if (err<0){
perror("blad");}
sleep(2);
return 0;
```
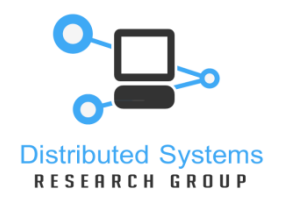

## Synchronizacja wątków

Do synchronizacji wątków służy funkcja **pthread\_join**. Wątek wywołujący tą procedurę będzie oczekiwał na zakończenie wyspecyfikowanego wątku.

int pthread\_join(pthread\_t thread, void \*\*retval);

thread – wątek na który czekamy

\*\*retval– wartość zwracana przez wątek

 $\tt return$  –  $\tt 0$  jeśli się powiodło, inaczej numer błędu

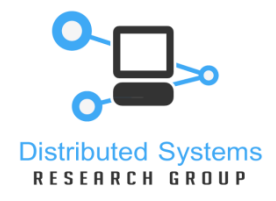

}

#### Synchronizacja wątków - przykład

```
void* worker(void* info){int i;
         for(i=0; i<10; i++)
         {sleep(1);

printf("thread\n");}
return NULL;}
int main()
{pthread_t th;
         int i;
         pthread_create(&th, NULL, worker, NULL);for(i=0; i<10; i++)
         {sleep(1);

printf("main program\n");
         }
pthread_join(th, NULL);return 0;
```
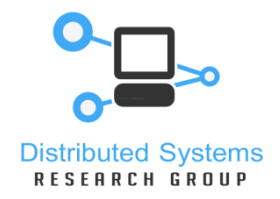

}

Do wątków można przekazywać parametry dowolnego typu oraz zwracać dowolne wartości, z jednym zastrzeżeniem: watek zwraca wskaźnik, więc ten wskaźnik musi wskazywać adres pamięci istniejący po zakończeniu wątku. Zatem w tym celu wykorzystuje się zmienne globalne lub alokowane dynamicznie.

```
int * start func(int* argument)
{printf("Hello %d \n", * argument);int * x = malloc(sizeof(int));
      * x = 10;
return x;
```
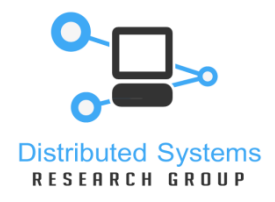

#### parametry i zwracanie wartości - wątki

```
int main()
{pthread_t watek;
      int x = 3;
      int err = pthread_create (&watek, NULL, (void 
                  * ( * ) (void *))start_func, &x);if (err<0) {

printf("error\n");}
int * retVal;
      pthread_join(watek, (void **) &retVal);printf("zwrocono: %d\n", * retVal);free(retVal);return 0;}
```
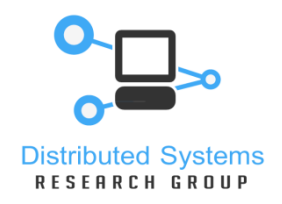

### Zarządzanie wątkami

Wątek może oczekiwać na zakończenie innego wątku funkcją:

int pthread\_join(pthread\_t th, void \*\*retval);

Jest to funkcja analogiczna do funkcji wait oczekującej na zakończenie procesu potomnego. Wskaźnik retval zostanie zainicjowany wartością zwróconą przez wątek.

Wykonanie wątku można zakończyć w dowolnym momencie wywołaniem

void pthread\_exit(void \*retval);

Wartość retval może być odczytana przez inny wątek, który zsynchronizuje się z nim wywołaniem pthread\_join.

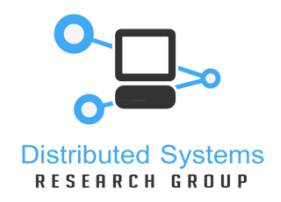

### Zarządzanie wątkami

Wątek można zatrzymać z poziomu innego wątku funkcją pthread cancel:

int pthread cancel(pthread t thread);

Zatrzymywanie wątku można blokować funkcją:

int pthread setcancelstate(int state, int \*oldstate);

Wątek może "odłączyć" się od procesu i kontynuować pracę niezależnie od wątku głównego. Służy do tego funkcja:

int pthread\_detach(pthread\_t th);

Uniezależnienie wątku oznacza, że jego zasoby będą zwolnione po jego zakończeniu. Z drugiej jednak strony nie będzie możliwe zsynchronizowanie z innym wątkiem poprzez wywołanie pthread\_join.

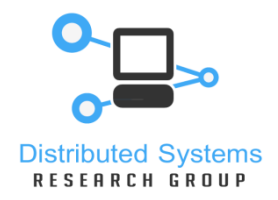

### Zamki

Zamki są binarnymi semaforami, a więc mogą znajdować się w jednym z dwóch stanów: podniesiony lub opuszczony. Do inicjowania zamka wykorzystywana jest funkcja:

```
int pthread mutex init (pthread mutex t *mutex, const
       pthread_mutexattr_t *mutexattr);
```
Poniższy fragment kodu tworzy zamek z domyślnymi atrybutami:

```
pthread_mutex_t m;
...
pthread_mutex_init(&m, NULL);
```
Do wykonywania operacji na zamkach służą następujące funkcje:

```
pthread_mutex_lock()
```
Zajęcie zamka. Funkcja jest blokująca do czasu aż operacja może zostać wykonana.

```
pthread_mutex_trylock()
```
Zajęcie wolnego zamka. Próba zajęcia już zajętego zamka kończy się zasygnalizowaniem błędu (EBUSY).

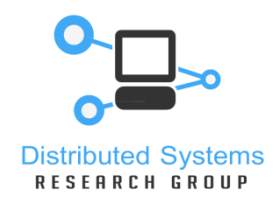

### Zamki – cd.

pthread\_mutex\_unlock()

Zwolnienie zamka. Zwolnienia powinien dokonać wątek, który zajął zamek.

pthread\_mutex\_destroy()

Usunięcie zamka.

Wszystkie wymienione funkcje pobierają wskaźnik do struktury pthread\_mutex\_t jako jedyny argument i zwracają wartość typu int.

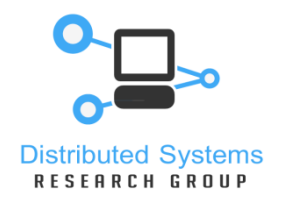

#### Zmienne warunkowe

Zmienne warunkowe pozwalają na kontrolowane zasypianie i budzenie procesów w momencie zajścia określonego zdarzenia.

Poniższy fragment kodu tworzy zmienną warunkową z domyślnymi atrybutami:

```
pthread_cond_t c;
...
pthread_cond_init(&c, NULL);
```
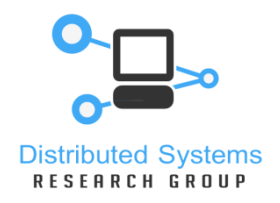

Budzenie wątków realizowane jest z wykorzystaniem jednej z dwóch poniższych funkcji:

int pthread\_cond\_signal(pthread\_cond\_t \*cond);

int pthread\_cond\_broadcast(pthread\_cond\_t \*cond);

Funkcja pthread\_cond\_signal() budzi co najwyżej jeden wątek oczekujący na wskazanej zmiennej warunkowej. Funkcja pthread\_cond\_broadcast() budzi wszystkie wątki uśpione na wskazanej zmiennej warunkowej.

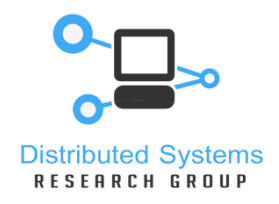

Kolejne dwie funkcje służą do usypiania wątku na zmiennej warunkowej:

int pthread\_cond\_wait(pthread\_cond\_t \*cond, pthread mutex t \*mutex);

int pthread\_cond\_timedwait(pthread\_cond\_t \*cond, pthread\_mutex\_t \*mutex, const struct timespec \*abstime);

Funkcja pthread\_cond\_wait() oczekuje bezwarunkowo do czasu odebrania sygnału budzącego, podczas gdy funkcja pthread\_cond\_timedwait() ogranicza maksymalny czas oczekiwania. Zaśnięcie wątku wymaga użycia jednocześnie zmiennej warunkowej i zamka. Przed zaśnięciem zamek musi być już zajęty. Zaśnięcie oznacza atomowe zwolnienie zamka i rozpoczęcie oczekiwania na sygnał budzący. Obudzenie wątku powoduje ponowne zajęcie zamka

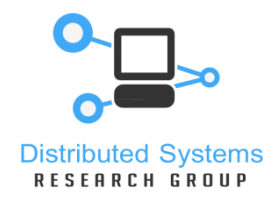

Poniższy przykład pokazuje zastosowanie zmiennej warunkowej do synchronizacji wątków:

wątek oczekujący:

```
pthread_cond_t c;
pthread_mutex_t m;
```

```
...
```

```

pthread_mutex_lock(&m); /* zajęcie zamka */

pthread_cond_wait(&c, &m); /* oczekiwanie na zmiennej warunkowej */
pthread_mutex_unlock(&m); /* zwolnienie zamka */
```
wątek budzący:

```
pthread_cond_signal(&c); /* sygnalizacja zmiennej warunkowej */
```
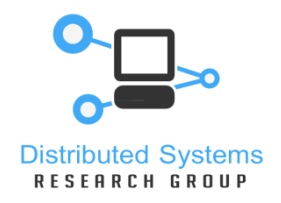

### Zmienne warunkowe – cd.

Pomimo, że nie jest to wymagane, często do poprawnej synchronizacji wywołuje się funkcję budzącą podczas przetrzymywania zamka:

pthread\_mutex\_lock(&m);

pthread\_cond\_signal(&c);

pthread\_mutex\_unlock(&m);

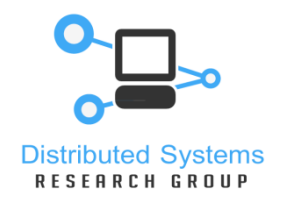

Do synchronizacji wątków można wykorzystać semafory standardu POSIX. Jest to rozwiązanie całkowicie niezależne od semaforów Systemu V będących częścią zestawu mechanizmów komunikacji międzyprocesowej IPC. Semafor POSIX jest licznikiem przyjmującym wartości od zera wzwyż. Do obsługi semaforów POSIX przewidziano następujące funkcje:

#### sem init()

 Funkcja tworząca i inicjująca nowy semafor. Semafor może być strukturąwewnętrzną procesu lub może służyć do synchronizacji niezależnych procesów, podobnie jak semafory IPC1 . Argumentem funkcji sem\_init() jest początkowa wartość semafora.

sem wait()

Oczekiwanie na wartość semafora większą od zera i obniżenie jej o 1.

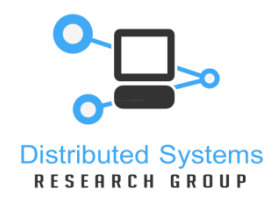

## Semafory – cd.

sem\_trywait()Nieblokująca próba zmniejszenia wartości semafora o 1.

```
sem_post()
```
 Zwiększenie wartości semafora o 1. Operacja zawsze wykonuje się poprawnie i nie jest blokująca.

```
sem_getvalue()
Pobranie aktualnej wartości semafora.
```

```
sem_destroy()
Usunięcie semafora.
```
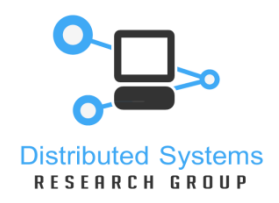

## Zadania

#### **zadanie 1:**

Napisz program synchronizujący dwa wątki (niech każdy z nich wypisze określony komunikat) za pomocą zamków i przekazywania zamka poprzez parametr.

#### **zadanie 2:**

Napisz program synchronizujący trzy wątki. Pierwsze dwa starają się dostać do sekcji krytycznej, a trzeci co 2 sekundy wpuszcza jednego z nich.

#### **zadanie 3:**

Napisz program z wykorzystaniem semaforów, który uruchomi dwa wątki. Każdy z nich ma w pętli 10x odwiedzić sekcję krytyczną (sleep(2);).

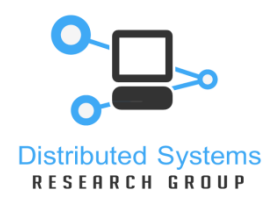

### Zadania – cd.

#### **zadanie 4:**

Przećwicz przekazywanie argumentów do wątku i odbiór wartości zwrotnych. Uruchom w tym celu 3 nowe wątki, które będą zwracały podwojoną wartość typu int.

#### **zadanie 2:**

Utwórz 2 wątki i wstrzymaj ich wykonanie zmienną warunkową. Wątek główny powinien wznowić ich pracę sygnalizując to odpowiedniej zmiennej warunkowej. Sprawdź różnicę pomiędzy funkcją pthread\_cond\_signal() a pthread\_cond\_broadcast().

#### **zadanie 3:**

Zaproponuj implementację operacji bariera(), której działanie polegałoby na zsynchronizowaniu wskazanej liczby wątków. Operacja kończy się w momencie jej wywołania przez wszystkie wątki.

#### **zadanie 4:**

Zaproponuj synchronizację 2 wątków w problemie producenta-konsumenta. Przeanalizuj czy rozwiązanie to działa poprawnie również w przypadku większej liczby producentów i konsumentów.